## **SISTEMA D'ACQUISIZIONE AUTOMATICA PRESENZE "BADGE UMG" - INFORMATIVA PER GLI STUDENTI -**

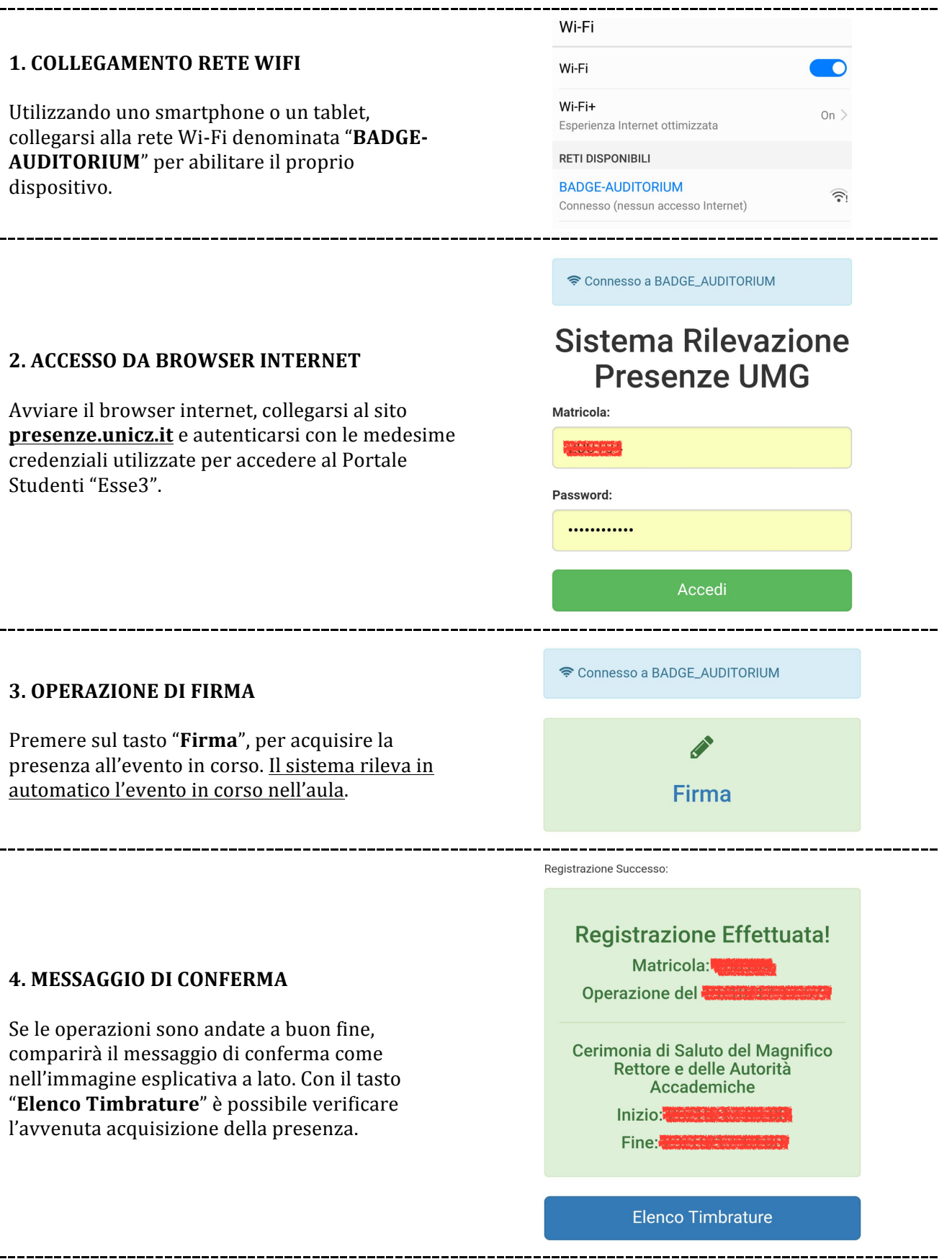

**ATTENZIONE: Ogni studente può effettuare le operazioni di firma una sola volta. In caso di dubbi sulla presenza acquisita, è possibile utilizzare il tasto "Timbrature" dalla HOME, per**  verificare le proprie presenze acquisite con il sistema BADGE UMG.